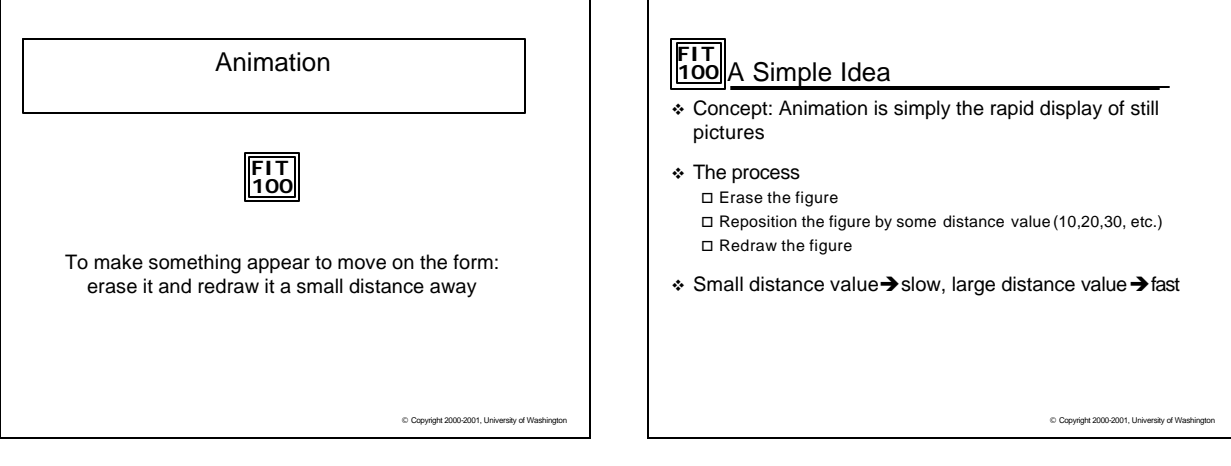

## **FIT 100** Draw a circle

Private Sub drawcircle(x1 As Integer, y1 As Integer, r As Integer, g As Integer, b As Integer)

FillStyle = 0  $FillColor = RGB(r, g, b)$ Circle (x1, y1), 1000, RGB(r, g, b) End Sub

Private Sub Form\_Load()  $BackColor = RGB(255, 0, 0)$ WindowState = 2 End Sub

C Copyright 2000-2001, University of Wash

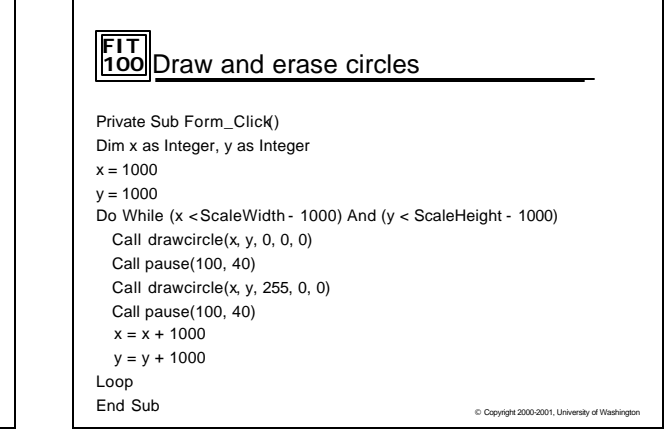

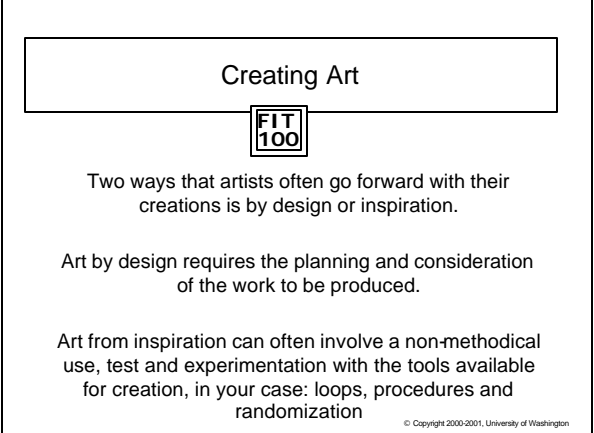

### **FIT 100** Experimentation in Art

- v You're staring at a blank form…..
- v What to do, what to do?
- v Experiment!

#### **FIT 100** What do you know about VB graphics? v Cls: Clears all graphics on a Form or Picture Box  $\square$  The form is assumed, you must name the picture box if you want that to clear

#### PictureBox1.Cls

- $\div$  PSet: Sets the color and location of an individual pixel PSet (x, y), RGB(R,G,B)
- v Line: Draws a line, rectangle or filled in box Line  $(x, y) - (x1, y1)$ , RGB  $(R, G, B)$ , B
- v Circle: Draws a circle, ellipse or arc Circle (x, y), radius, RGB (R,G,B)
	- ellipse: Circle (x, y), radius, RGB (R,G,B), , , aspect
	- arc: Circle (x, y), radius, RGB (R,G,B), start, end, aspect

 $©$  Copyright  $2000-2001$ , U

# **FIT 100** What if you…..

- v Randomize FillColors!
- v Randomize FillStates!
- v Randomize Box Size
- v Allow users to enter numbers for coordinates or for colors and randomize those?
- \* Draw a flower or scene that has different colors every time?
- \* The possibilities are ENDLESS !!!

C Copyright 2000-2001, University of Wa

C Copyright 2000-2001, Un

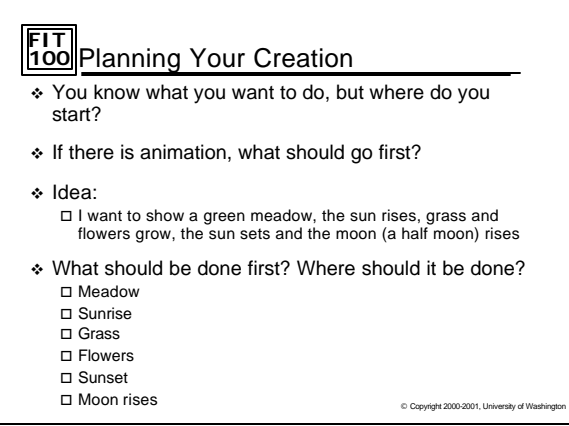

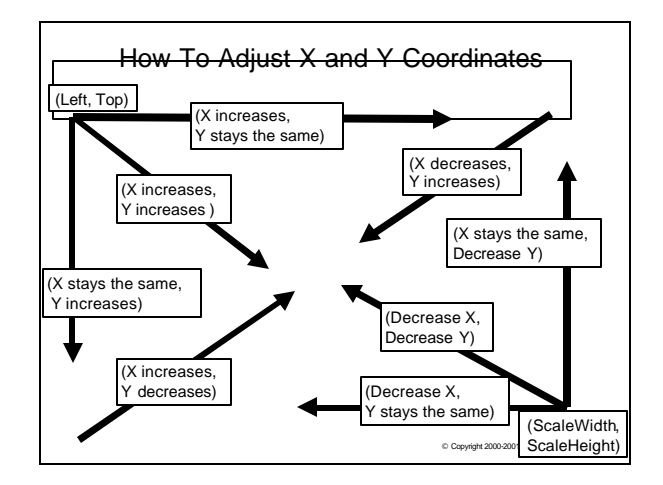

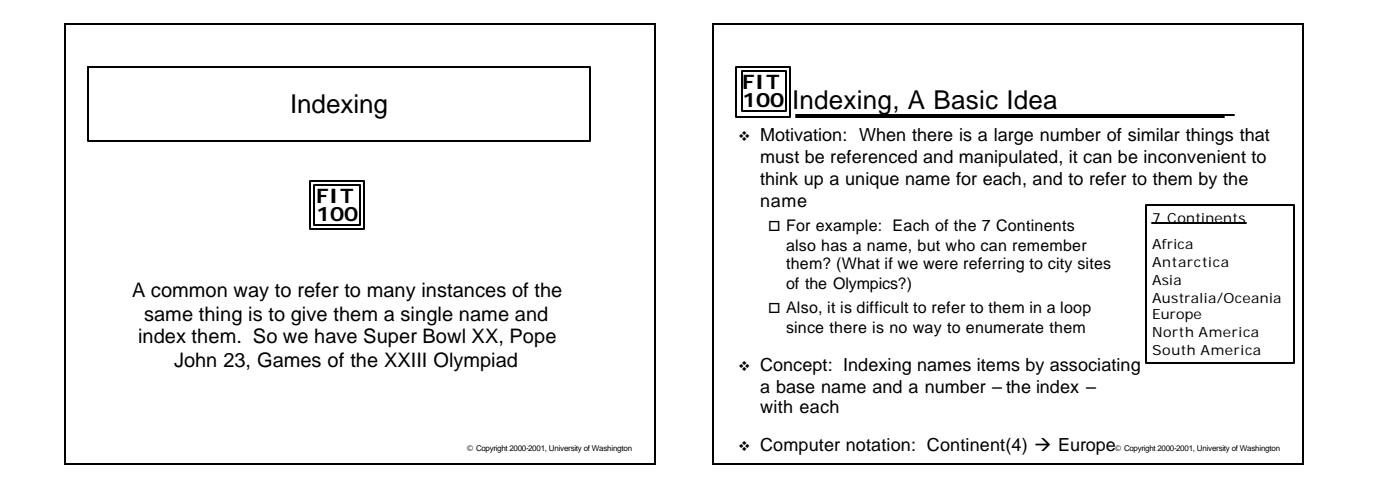

#### **FIT 100** Indexing Particulars

- v Everyday indexing commonly begins with 1 □ May 1, SuperBowl 1, Elizabeth 1
- $\div$  The number at which indexing begins is its origin
- v Many computer languages use 1 as the origin, but for many others, including VB 6, the index origin is 0

## **FIT 100** Arrays

- v When a variable is indexed it is called an *array*
- v Arrays represent collections of data values (integers, strings, etc.)<br>  $\square$  For example:

- $content(0) = "Africa"$ continent  $(1)$  = "Antarctica" continent  $(2)$  = "Asia" ….
- v Elements of an array must all be of the same type
- v The index of an array element is also known as a *subscript*

Notice that x0 and x1 are variable names, while x(0) and x(1) are different elements of array x

 $©$  Copyright  $2000-2001$ , Un

 $\frac{1}{2}$ 

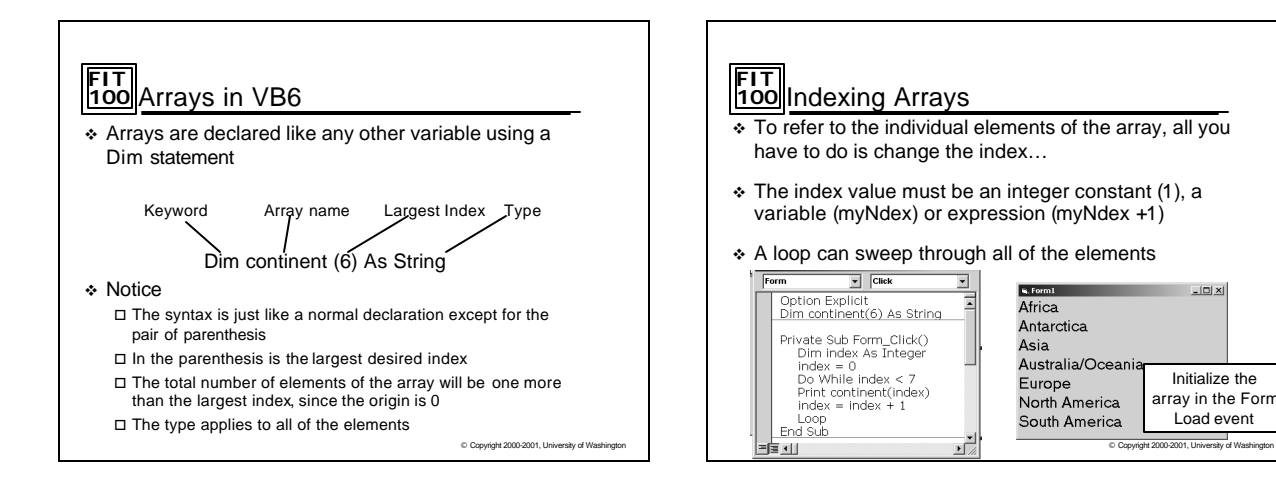

© Copyright 2000-2001, University of Washington

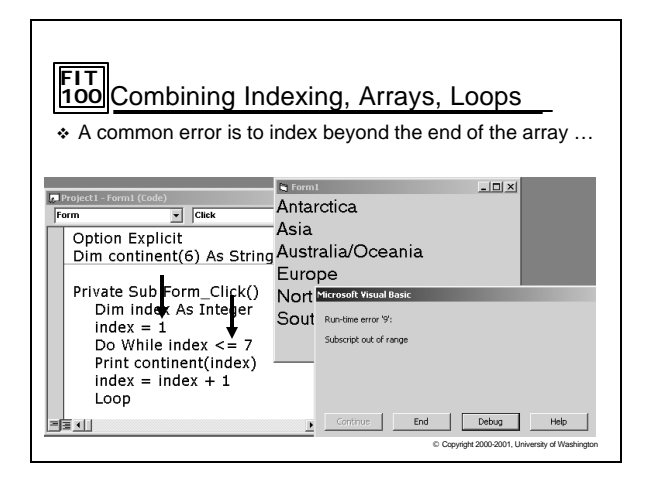

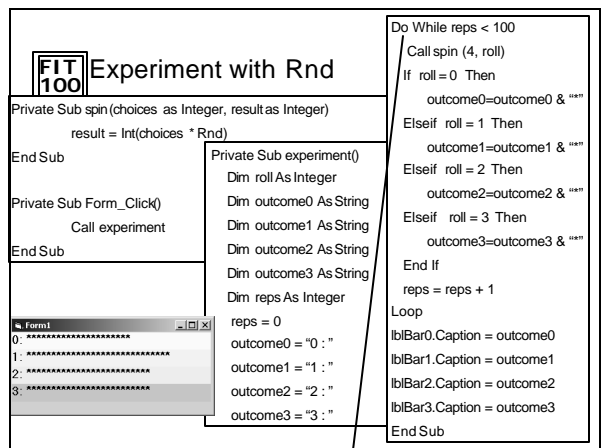

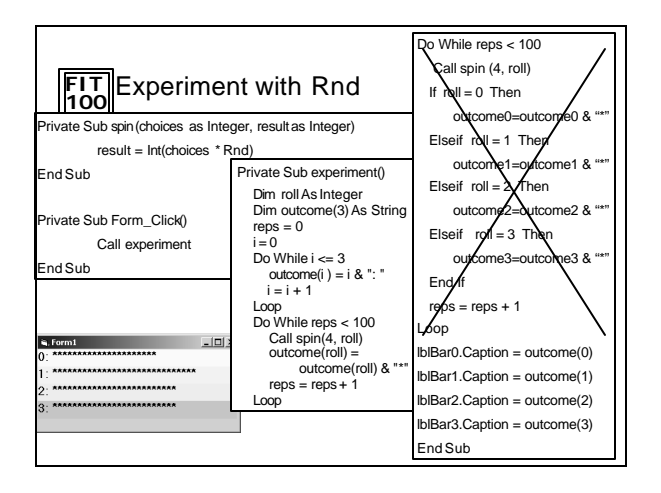

## **FIT 100** Summary

- v Animation is the repeated redisplay of still images
- $\div$  Indexing is a general means of naming like things by a base name and a number
- v Controls, variables and other objects can be indexed

© Copyright 2000-2001, University of Washington

v VB uses 0 origin indexing